#### RANLOS

#### **MEASURE IN 5 EASY STEPS**

## How to perform measurements with RanLOS measurement software

RANLOS

## Measure in 5 easy steps with RanLOS measurement software

RanLOS measurement software perform a measurement in 5 easy steps in order to make measuring easier, faster and smarter.

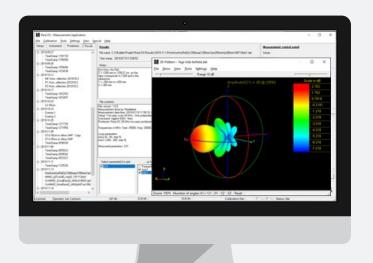

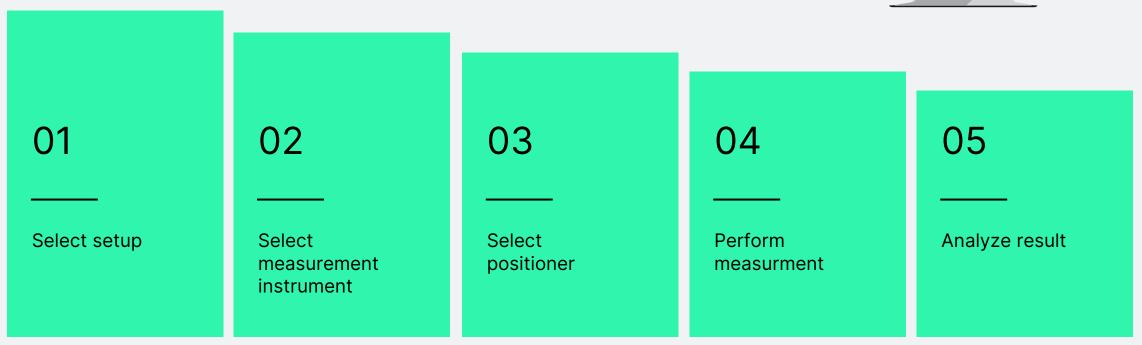

#### Select setup

Select from passive or active setups

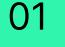

Select setup

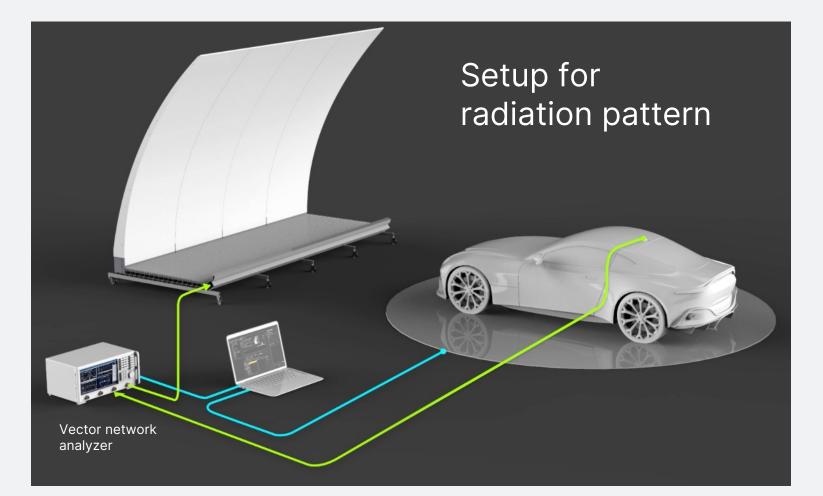

#### Select setup

Select from passive or active setups

01

Select setup

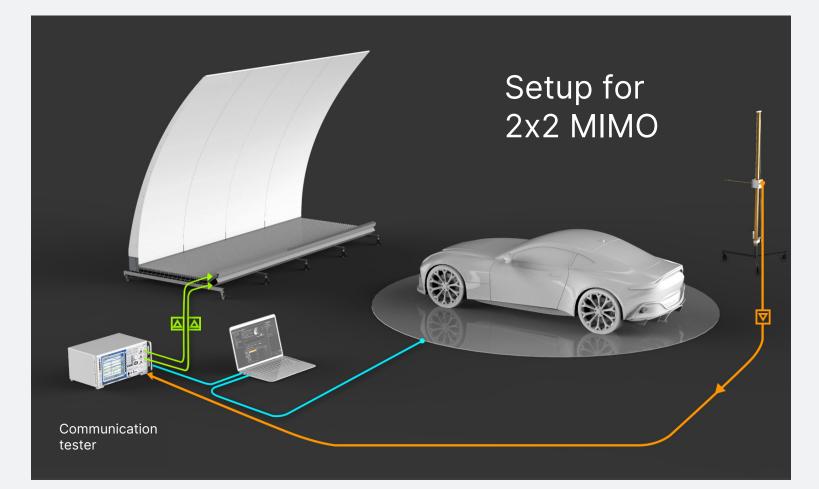

#### Select measurement instrument

Vector network analyzer or communication tester

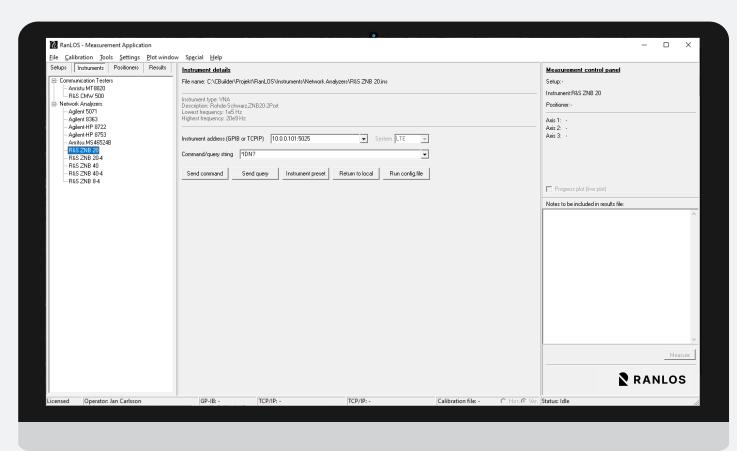

Select

02

measurement

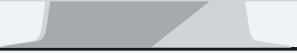

#### **Select Positioner**

Turntable or multi-axis positioner

| 🕜 RanLOS - Measurement Application                                                                                                    | •                                                                                                    | - 🗆 X                                                               |
|----------------------------------------------------------------------------------------------------|----------------------------------------------------------------------------------------------------|---------------------------------------------------------------------|
| File Calibration Iools Settings Plotwindow Special Help                                                                                                    |                                                                                                    |                                                                     |
| Setups Instruments Positioners Results D Positioners Results Results R | Positioner details File name: C\CBuilder\Projekt\RanLOS\Positioners\1D Positioners\VCC SMP turntable.pos  | Measurement control panel<br>Setup: -<br>Instrument:R&S ZNB 20      |
| 2D Positioners     RanL0S 28 GHz two-axes positioner     RanL0S sub-6 GHz two-axes positioner     RanL0S two-axes positioner     G-3D Positioners     ASYCONT-300-8     No positioner     RanL0S three-axes positioner                                                                                                    | Serial communication     8      Close port       Positioner address (GPIB or TCPIP)     132.168.1.208.444 | Positioner.VCC SMP turntable<br>Axis 1: -<br>Axis 2: -<br>Axis 3: - |
|                                                                                                    |                                                                                                    | Progress plot (live plot)                                           |
|                                                                                                    |                                                                                                    | Notes to be included in results file:                               |
|                                                                                                    | ⊂SMP - Azimuth                                                                                            |                                                                     |
|                                                                                                    | Position Continuous rotation                                                                              | · · · · · · · · · · · · · · · · · · ·                               |
|                                                                                                    | Current position: - Clockwise Slow Fast                                                                   | Measure                                                             |
|                                                                                                    | Move to position 0 deg Execute Counterclockwise Slow Fast STOP                                            | RANLOS                                                              |
| icensed Operator: Jan Carlsson                                                                                                    | GP-IB: - TCP/IP: - TCP/IP: - Calibration file: - C Hor. © Ver.                                            | Status: Idle                                                        |

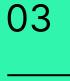

Select positioner

#### Perform measurement

Instrument and positioner controlled by software

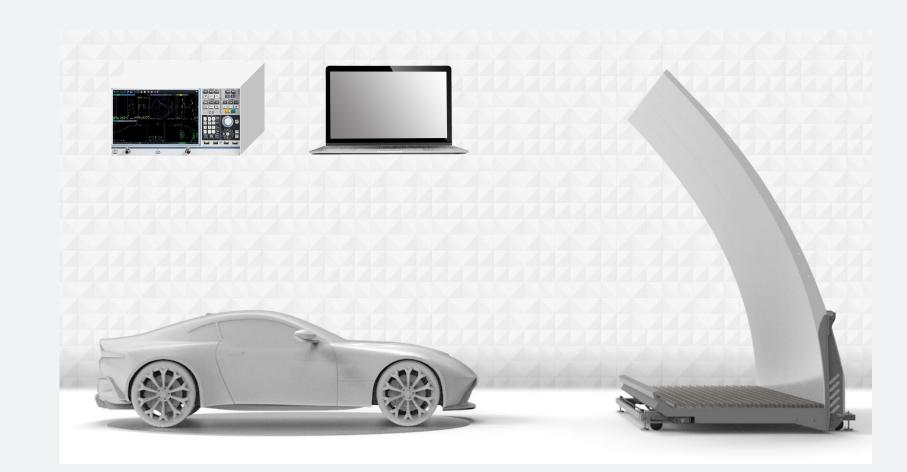

04

Perform measurement

#### Analyze result

Plot as 1D, 2D or 3D

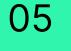

Analyze result

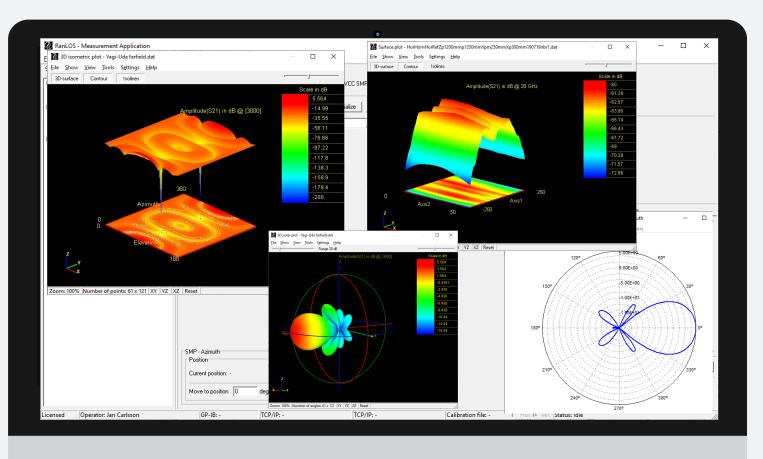

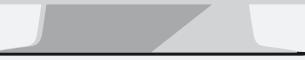

# RANLOS

ranlos.com